# **DBnomics**

The world's economic database

### CEPREMAP

CENTRE POUR LA RECHERCHE ECONOMIQUE ET SES APPLICATIONS

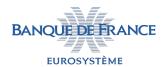

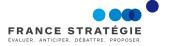

## The birth of the project

Originally a tool to improve data handling processes in macroeconomic research, with three objectives:

- Simplifying retrieval of economic data
- ► Automatically providing updated data
- ► Allowing reproducible results

Increasingly, objectives shared by many different people:

- ▶ Public/Private Sector: economic indicators, panels, graphs, ...
- ▶ Journalism: data journalism, fact-checking, ...
- Civil society: professors, associations, bloggers, ...

## **Objectives**

Create a free, open-source platform to aggregate publicly-available data series provided by national and international statistical institutions.

Value added: a unique economic database with wide, systematic coverage of economic data (600 million series at present from 62 providers)

#### Four important principles of the project:

- Data series are taken directly from providers and kept unchanged
- Data series are stored in a tree similar to the provider's (when possible)
- Data series are automatically daily updated via provider-specific functions
- Archive system: each revision of the data series is archived

#### **Evolution of DBnomics**

- ▶ 2015 2016 : Prototype of DBnomics
- 2017 2018 : Development of version 1
  - New long-term partnerships: Bank of France and France Stratégie (French Prime Minister's research center)
  - ▶ Beta website and API (January, 2018)
  - New infrastructure, to allow full-text search through ALL the providers data series at the same time (September, 2018)
  - 62 statistical providers (OECD, World Bank, IMF, WTO, ILO, BCEAO, etc.) and 20 000 datasets
- ► Since 2019 : Version 1 in production. New objectives.
  - Improve the resilience of the infrastructure
  - Enlarge the community (users, contributors, partnerships)

#### **Providers**

- 1. World organizations: 12 providers
- 2. Africa: 4 providers
- 3. Asia: 9 providers
- 4. Europe: 22 providers
- 5. North America: 12 providers
- 6. Oceania: 1 provider
- 7. South America: 2 providers

#### Web site interface

- Search facility
  - in the entire database
  - in a dataset
- Category tree browsing
  - 1. Provider
  - 2. Categories
  - 3. Dataset
  - 4. Time series
- ► Facet selection in a dataset
- Series plot
- CSV, XLSX, JSON download
- Cart for storing series (no account, just cookie)

#### **API**

- ► GET /datasets/{provider\_code} Respond datasets of a provider.
- ▶ GET /datasets/{provider\_code}/{dataset\_code} Respond datasets of a provider.
- GET /last-updates Respond a list of providers and a list of datasets sorted by creation/conversion date, most recent first.
- ► GET /providers Respond a list of providers.
- GET /providers/{provider\_code} Respond a provider with its category tree.
- ► GET /search Respond a list of datasets from a full-text search.
- GET /series Respond a list of series found by IDs, belonging potentially to different providers and datasets.
- ► GET /series/{provider\_code}/{dataset\_code} Respond a list of series belonging to the same dataset.
- ► GET /series/{provider\_code}/{dataset\_code}/{series\_code} Respond a list of series belonging to the same dataset.

## **Plugins**

- ▶ R
- Python
- ► Stata
- ► Julia
- ► EViews, Excel import CSV tables
- ► Matlab import JSON

#### Technical details and contacts

- ► Web site : https://db.nomics.world/
- ► API:
  - ► R plugin + example
  - ► Python plugin + example
  - Documentation
- ► Code : https://git.nomics.world/dbnomics
- Questions : https://forum.db.nomics.world/
- Examples : https://macro.cepremap.fr/